## *Butter Your Typing Proficiency with Keyboard Shortcuts* With Cryptic 72

**Edit text like professional butters do**—except it's **fun**.

- Use **DELETE** to delete text ahead of the cursor.
- ✓ Use **INSERT** to toggle overwriting text.
- <del>✓</del> Use DELETE to delete text anead of the capper.<br>✓ Use INSERT to toggle overwriting text.<br>✓ Use SHIFT to capitalise words, only using Caps Lock when necessary.
- ✓ Use **MENU KEY** to swiftly access the context menu (arrows to navigate).
- ✓ Use **TAB** (or SHIFT+TAB) to cycle the focus without using the mouse.

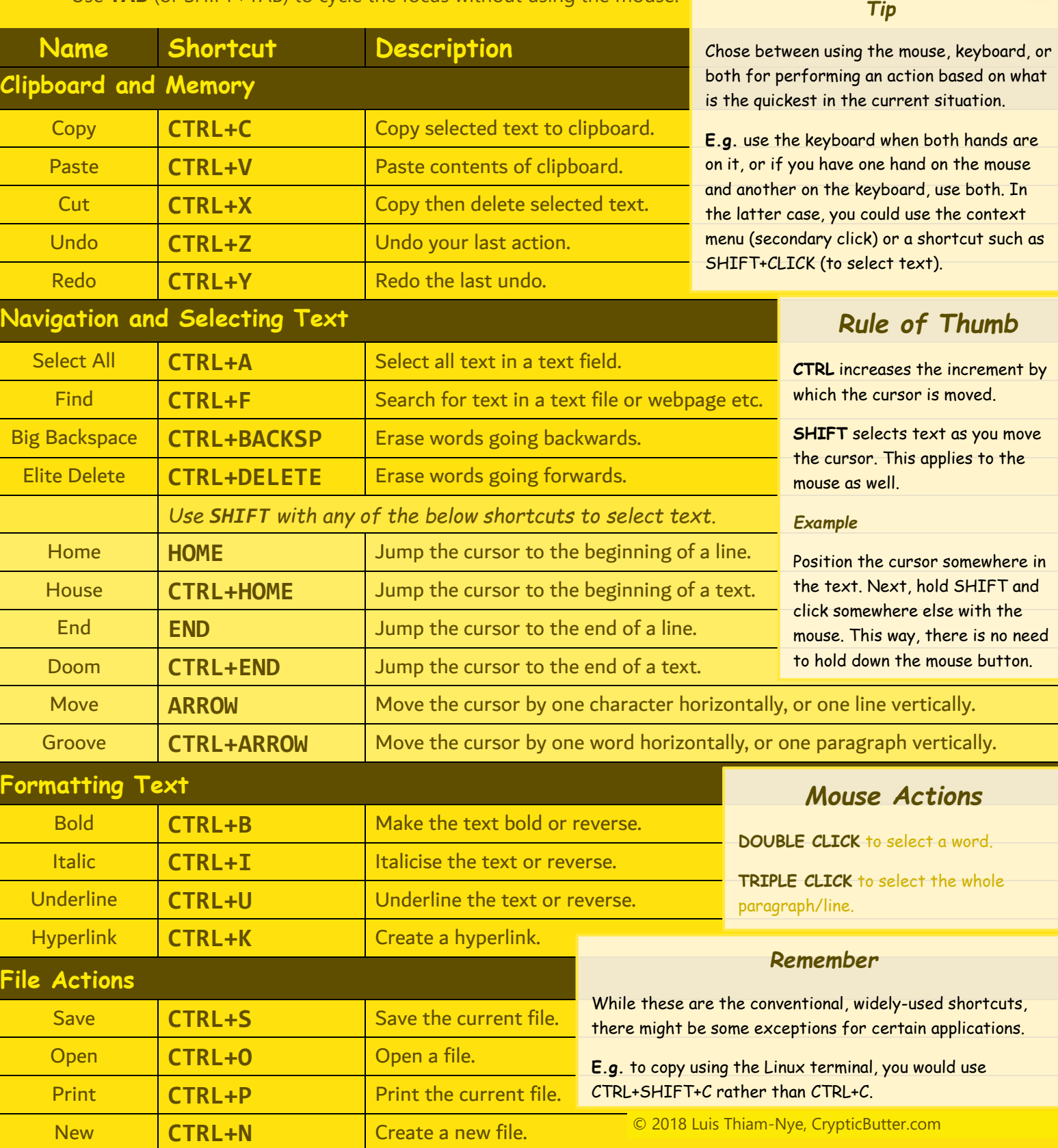